## Package 'nlmixr2plot'

May 29, 2024

<span id="page-0-0"></span>Title Nonlinear Mixed Effects Models in Population PK/PD, Plot Functions

Version 2.0.9

Description Fit and compare nonlinear mixed-effects models in differential equations with flexible dosing information commonly seen in pharmacokinetics and pharmacodynamics (Almquist, Leander, and Jirstrand 2015 [<doi:10.1007/s10928-015-9409-1>](https://doi.org/10.1007/s10928-015-9409-1)). Differential equation solving is by compiled C code provided in the 'rxode2' package (Wang, Hallow, and James 2015 [<doi:10.1002/psp4.12052>](https://doi.org/10.1002/psp4.12052)). This package is for 'ggplot2' plotting methods for 'nlmixr2' objects.

License GPL  $(>= 3)$ 

URL <https://github.com/nlmixr2/nlmixr2plot>,

<https://nlmixr2.github.io/nlmixr2plot/>

#### BugReports <https://github.com/nlmixr2/nlmixr2plot/issues/>

Imports ggplot2 (>= 3.4.0), nlmixr2est, nlmixr2extra, rxode2, utils, vpc, xgxr

Suggests testthat (>= 3.0.0), dplyr, withr, rxode2parse, nlmixr2data

Config/testthat/edition 3

Encoding UTF-8

RoxygenNote 7.3.1

NeedsCompilation no

Author Matthew Fidler [aut, cre] (<<https://orcid.org/0000-0001-8538-6691>>), Bill Denney [ctb] (<<https://orcid.org/0000-0002-5759-428X>>), Wenping Wang [aut], Vipul Mann [aut]

Maintainer Matthew Fidler <matthew.fidler@gmail.com>

Repository CRAN

Date/Publication 2024-05-29 21:30:06 UTC

## <span id="page-1-0"></span>R topics documented:

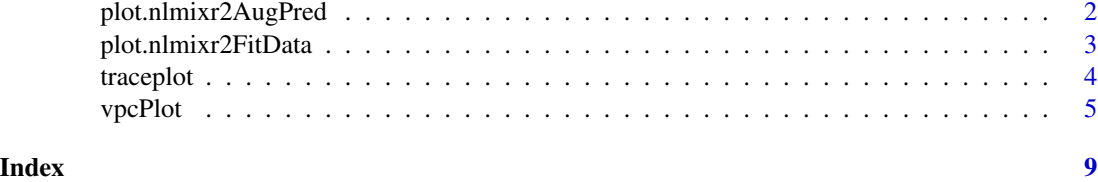

plot.nlmixr2AugPred *Plot a nlmixr2 augPred object*

## Description

Plot a nlmixr2 augPred object

## Usage

## S3 method for class 'nlmixr2AugPred' plot(x, y, ...)

#### Arguments

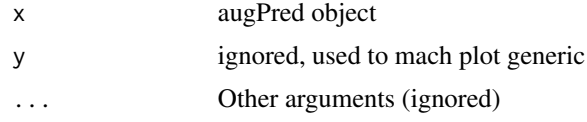

#### Value

Nothing called for side effects

## Examples

```
library(nlmixr2est)
## The basic model consiss of an ini block that has initial estimates
one.compartment <- function() {
 ini({
   tka <- 0.45 # Log Ka
   tcl <- 1 # Log Cl
   tv <- 3.45 # Log V
   eta.ka ~ 0.6
   eta.cl \sim 0.3
   eta.v ~ 0.1
   add.sd <- 0.7
  })
  # and a model block with the error sppecification and model specification
  model({
```

```
ka <- exp(tka + eta.ka)
   cl \leftarrow exp(tcl + eta. cl)v <- exp(tv + eta.v)
   d/dt(depot) = -ka * depot
   d/dt(center) = ka * depot - cl / v * center
   cp = center / v
   cp \sim add(add.sd)})
}
```
## The fit is performed by the function nlmixr/nlmix2 specifying the model, data and estimate fit <- nlmixr2est::nlmixr2(one.compartment, theo\_sd, est="saem", saemControl(print=0))

# augPred shows more points for the fit:

```
a <- nlmixr2est::augPred(fit)
```

```
# you can plot it with plot(augPred object)
plot(a)
```
plot.nlmixr2FitData *Plot a nlmixr2 data object*

#### Description

Plot some standard goodness of fit plots for the focei fitted object

#### Usage

```
## S3 method for class 'nlmixr2FitData'
plot(x, \ldots)
```
#### Arguments

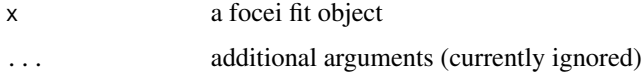

#### Value

An nlmixr2PlotList object (a list of ggplot2 objects with easier plotting for all of them at the same time)

#### Author(s)

Wenping Wang & Matthew Fidler

## Examples

```
library(nlmixr2est)
one.compartment <- function() {
  ini({
    tka <- 0.45
    tcl \leq 1
    tv <-3.45eta.ka ~ 0.6
    eta.cl ~ 0.3
    eta.v ~ 0.1
    add.sd \leq -0.7})
  model({
    ka <- exp(tka + eta.ka)
    cl \leftarrow exp(tcl + eta. cl)v \leq -\exp(tv + \epsilon t a.v)d/dt(depot) = -ka * depot
    d/dt(center) = ka * depot - cl / v * center
    cp = center / v
    cp \sim add(add.sd)})
}
```
## The fit is performed by the function nlmixr/nlmix2 specifying the model, data and estimate fit <- nlmixr2(one.compartment, theo\_sd, est="saem", saemControl(print=0, nBurn = 10, nEm = 20))

```
# This shows many goodness of fit plots
plot(fit)
```
traceplot *Produce trace-plot for fit if applicable*

#### Description

Produce trace-plot for fit if applicable

#### Usage

traceplot(x, ...)

## S3 method for class 'nlmixr2FitCore' traceplot(x, ...)

#### Arguments

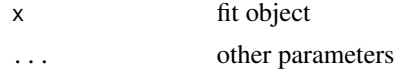

<span id="page-3-0"></span>

#### <span id="page-4-0"></span>vpcPlot 5

## Value

Fit traceplot or nothing.

#### Author(s)

Rik Schoemaker, Wenping Wang & Matthew L. Fidler

#### Examples

```
library(nlmixr2est)
## The basic model consiss of an ini block that has initial estimates
one.compartment <- function() {
  ini({
    tka <- 0.45 # Log Ka
   tcl <- 1 # Log Cl
    tv <- 3.45 # Log V
   eta.ka ~ 0.6
   eta.cl \sim 0.3
   eta.v \sim 0.1
   add.sd <- 0.7
  })
  # and a model block with the error sppecification and model specification
  model({
   ka <- exp(tka + eta.ka)
   cl <- exp(tcl + eta.cl)
   v <- exp(tv + eta.v)
   d/dt(depot) = -ka * depot
   d/dt(center) = ka * depot - cl / v * center
   cp = center / v
    cp \sim add(add.sd)})
}
```
## The fit is performed by the function nlmixr/nlmix2 specifying the model, data and estimate fit <- nlmixr2(one.compartment, theo\_sd, est="saem", saemControl(print=0))

# This shows the traceplot of the fit (useful for saem) traceplot(fit)

vpcPlot *VPC based on ui model*

#### Description

VPC based on ui model

6 vpcPlot

#### Usage

```
vpcPlot(
  fit,
  data = NULL,
 n = 300,bins = "jenks",
  n_bins = "auto",
 bin\_mid = "mean",show = NULL,stratify = NULL,
  pred_corr = FALSE,
 pred_corr_lower_bnd = 0,
 pi = c(0.05, 0.95),
  ci = c(0.05, 0.95),
  uloq = fit$dataUloq,
  lloq = fit$dataLloq,
  log_y = FALSE,
  log_y_{min} = 0.001,
  xlab = NULL,
 ylab = NULL,
  title = NULL,
  smooth = TRUE,
  vpc_theme = NULL,
  facet = "wrap",
  scales = "fixed",
  labeller = NULL,
  vpcdb = FALSE,
  verbose = FALSE,
  ...,
  seed = 1009,idv = "time",cens = FALSE
\mathcal{L}vpcPlotTad(..., idv = "tad")vpcCensTad(..., cens = TRUE, idv = "tad")vpcCens(..., cons = TRUE, idv = "time")
```
## Arguments

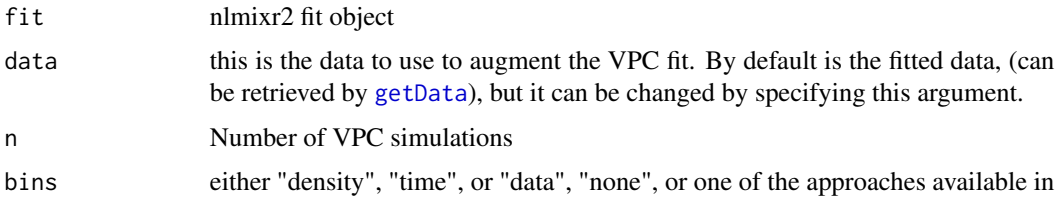

<span id="page-5-0"></span>

<span id="page-6-0"></span>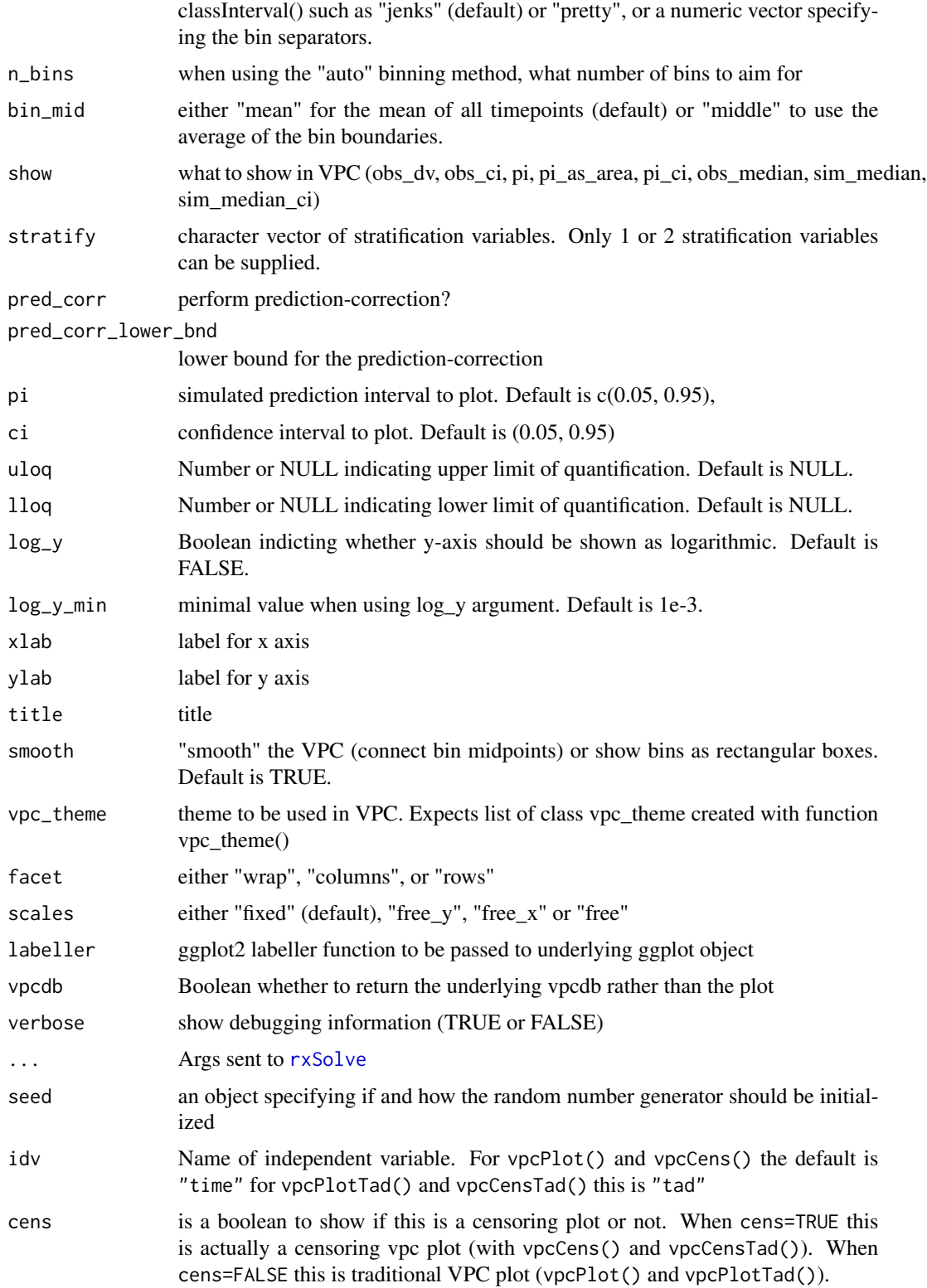

8 vpcPlot

## Value

Simulated dataset (invisibly)

## Author(s)

Matthew L. Fidler

## Examples

```
one.cmt <- function() {
ini({
  tka <- 0.45; label("Ka")
  tcl <- log(c(0, 2.7, 100)); label("Cl")
  tv <- 3.45; label("V")
   eta.ka ~ 0.6
   eta.cl ~ 0.3
  eta.v ~ 0.1
  add.sd <- 0.7; label("Additive residual error")
 })
 model({
  ka <- exp(tka + eta.ka)
  cl <- exp(tcl + eta.cl)
  v \leq -\exp(tv + \epsilon t a.v)linCmt() ~ add(add.sd)
})
}
fit \leftarrownlmixr2est::nlmixr(
   one.cmt,
   data = nlmixr2data::theo_sd,
   est = "saem",
    control = list(print = 0))
vpcPlot(fit)
```
# <span id="page-8-0"></span>Index

getData, *[6](#page-5-0)*

plot.nlmixr2AugPred, [2](#page-1-0) plot.nlmixr2FitData, [3](#page-2-0)

rxSolve, *[7](#page-6-0)*

traceplot, [4](#page-3-0)

vpcCens *(*vpcPlot*)*, [5](#page-4-0) vpcCensTad *(*vpcPlot*)*, [5](#page-4-0) vpcPlot, [5](#page-4-0) vpcPlotTad *(*vpcPlot*)*, [5](#page-4-0)